# <span id="page-0-0"></span>**Interface specifications DV-HM**

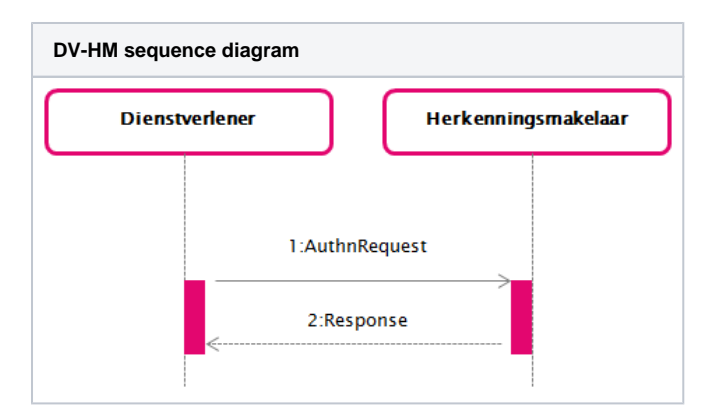

This page describes the messages for the interface specification between a [Dienstverlener \(DV\)](https://afsprakenstelsel.etoegang.nl/pages/viewpage.action?pageId=142219650) (service provider) and an [Herkenningsmakelaar \(HM\)](https://afsprakenstelsel.etoegang.nl/pages/viewpage.action?pageId=142219634) (broker).

For eIDAS Outbound, the eIDAS Berichtenservice acts as a DV, and as Dienstbemiddelaar (DB) for the BRP. Any statement in this page about the DV should therefore be interpreted as "DA (BRP) and/or EB".

The interface specification described in this document is used to implement the use case [GUC1 Gebruiken eToegang als dienstafnemer](https://afsprakenstelsel.etoegang.nl/display/as/GUC1+Gebruiken+eToegang+als+dienstafnemer) (Use eToegang as service consumer) and MUST (with the exception of alternative [Bindings](https://afsprakenstelsel.etoegang.nl/display/as/Bindings)) be implemented by every Herkenningsmakelaar and offered to their customers, the DVs. This is in order to prevent lock-in and enables middleware suppliers to write generic code that can be used by all Herkenningsmakelaars.

In the interface described here, the use case [GUC1 Gebruiken eToegang als dienstafnemer](https://afsprakenstelsel.etoegang.nl/display/as/GUC1+Gebruiken+eToegang+als+dienstafnemer) is populated with an SAML 2.0 AuthnRequest and Response.

The specific contents of these messages is described below. A column in a message description that starts with 'SAML:' indicates that this is a standard value within the official SAML specification. A value that starts with 'Elektronische Toegangsdiensten' indicates that the value is specific to Elektronische Toegangsdiensten.

[ [Rules for processing requests](#page-2-0) ] [ [Response \(2\)](#page-5-0) ] [ [HM Summary assertion](#page-7-0) ] [ [AttributeStatement](#page-14-0) ] [ [Rules for processing responses](#page-16-0) ] [ [LogoutRequest](#page-17-0) ] [ [ProvideKeyMaterial](#page-18-0) ]

This section describes regular Authentication Requests.

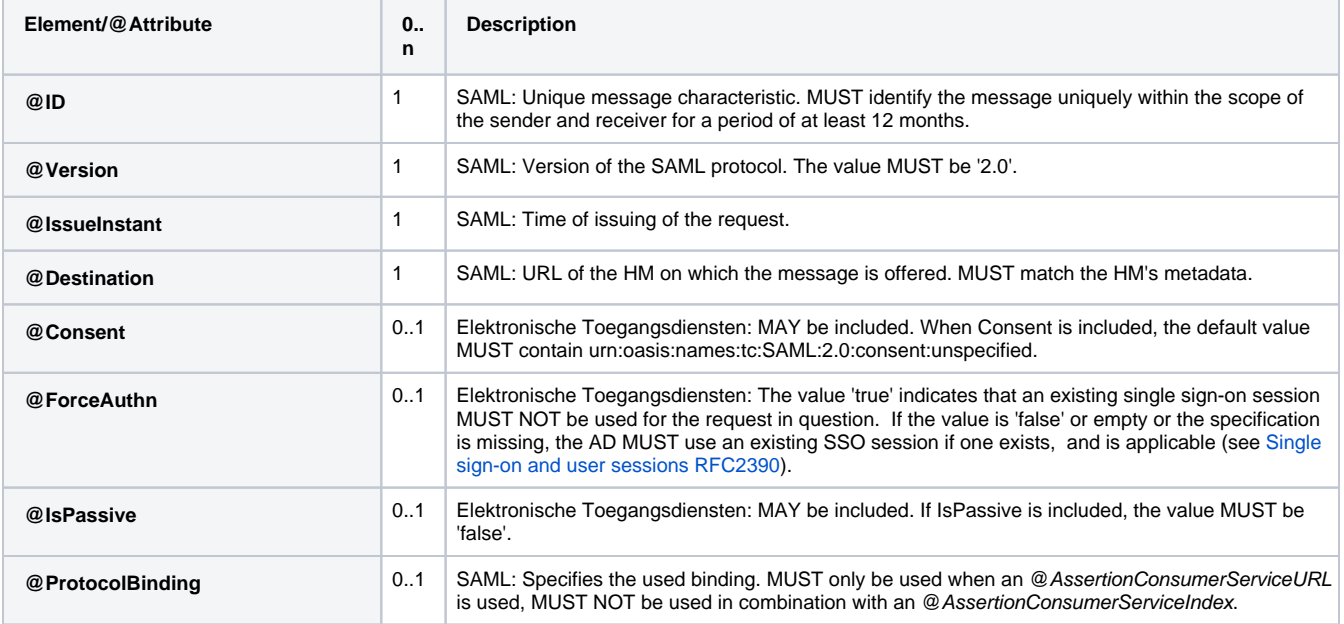

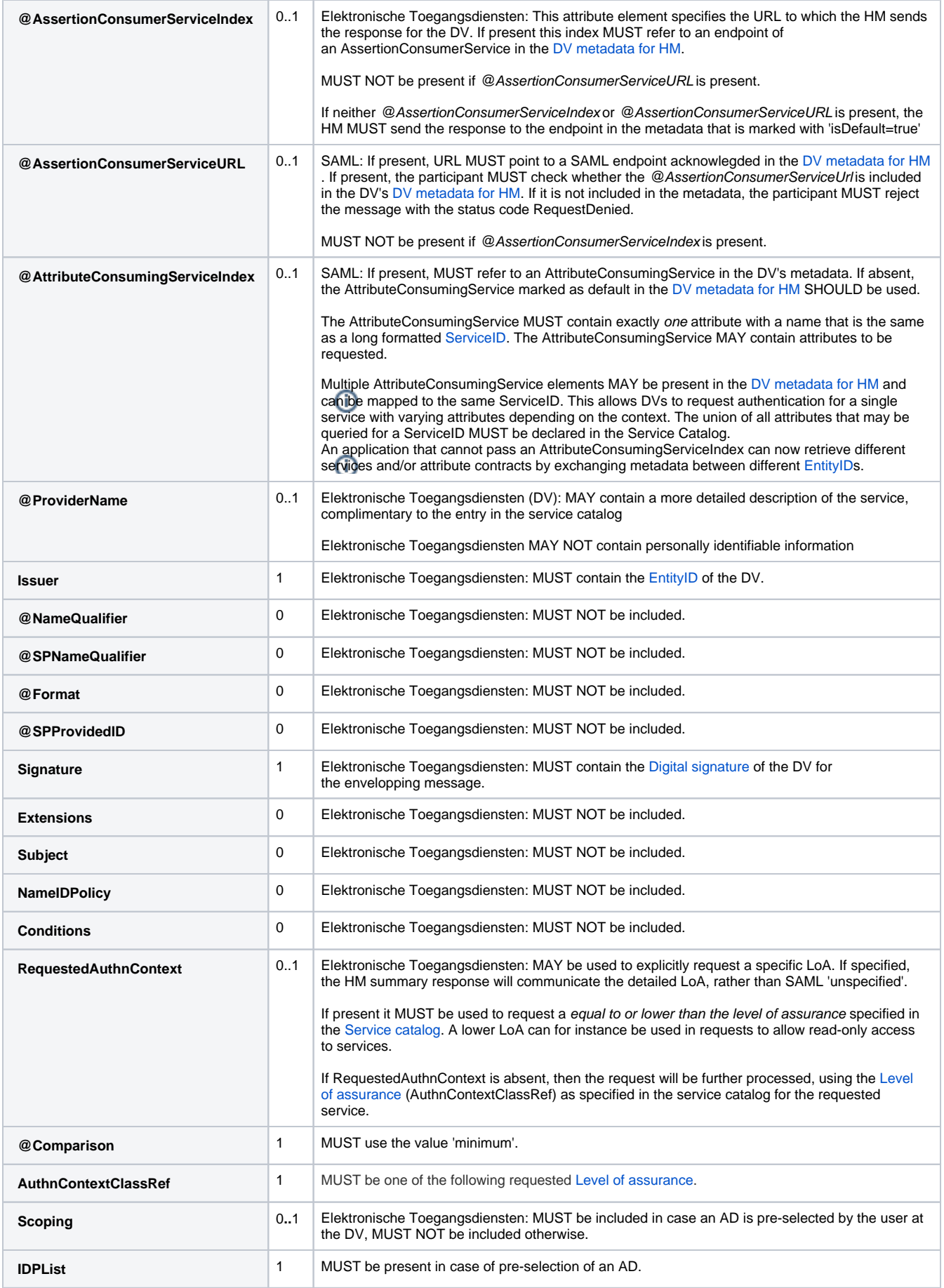

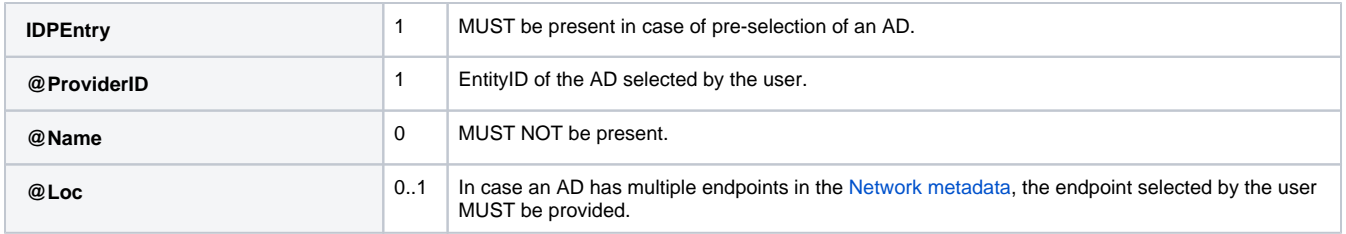

#### <span id="page-2-0"></span>**Rules for processing requests**

A requesting DV:

- MUST sign the <AuthnRequest>.
- MUST request a serviceID that is listed for that ServiceProvider itself in the Service Catalog. Requesting services of other Service Providers is not allowed. A [Dienstbemiddelaar \(DB\)](https://afsprakenstelsel.etoegang.nl/pages/viewpage.action?pageId=142219649) (Service Intermediary) can intermediate another service, if permitted by the Dienstaanbieder (Service Supplier), by indicating this in the Service Catalog (@IntermediatedService in ServiceInstance).
- MAY use the @AttributeConsumingServiceIndex to reference the service (as specified in the metadata).

MAY use the <RequestedAuthnContext> to indicate a requested level of assurance, optionally lower than the LoA listed in the Service Catalogue for the requested Service.

NB. Using the <RequestedAuthnContext> indicates the DV can accept/process the LoA in the <AuthnContextClassRef> in the response as well. (NB. this may restrict out-of-box-processing by appliances!)

- MAY pass AD pre-selected for authentication. In this case:
	- $\circ$  the DV MUST use an authentic list (signed by BO/HM) of accredited ADs. The list SHOULD be updated at least once every 15 minutes, the list MUST NOT be older than 30 minutes.
	- the DV MUST show the OrganizationDisplayName of all valid, applicable ADs, in alphabetic order and equal appearance. Applicable means an AD supporting at least a LevelOfAssurance equal to or greater than the minimum requested level of assurance and the requested NameIDFormat(s) (=EntityConcernedType). The OrganizationDisplayName MUST be taken from the beforementioned list of accredited ADs, which MUST contain an exact copy from the [Network metadata.](https://afsprakenstelsel.etoegang.nl/display/as/Network+metadata)
		- In case of a Portal request the eIDAS-berichtenservice MUST NOT be offered in the list of AD's to be selected.
		- If eIDAS-inbound is supported for the service, the eIDAS-berichtenservice MUST be displayed as a separate option / brand for authentication, next to eHerkenning. The EB MUST NOT be part of the eHerkenning AD list.

The list of AD's for eHerkenning as returned by service requestADList will not contain the eIDAS Berichtenservice (anymore).

- In case of multiple OrganizationDisplayNames: if a user-specified preference or user interface language is available, the DV MUST present the OrganizationDisplayName with a matching LanguageQualifier; else if an OrganizationDisplayName with LanguageQualifier "nl" is present, this Dutch OrganizationDisplayName MUST be displayed; else if an OrganizationDisplayName with LanguageQualifier "en" is present, this English OrganizationDisplayName MUST be displayed; else, the first OrganizationDisplayName with a different LanguageQualifier MUST be displayed.
- $\circ$  the DV MUST show the logo of the applicable brand of the service classifier specified by the DV:

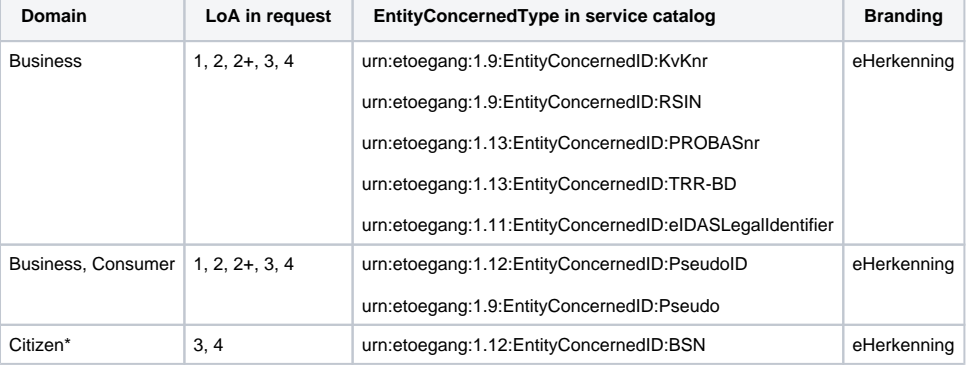

\* Citizen: r1.12 only EU-citizens via eIDAS BerichtenService

- $\circ$  in case an AD has multiple endpoints (SingleSignOnService elements): the user MUST be allowed to select one of the endpoints, based on the eme:name attribute of applicable SingleSignOnService endpoints, by listing an AD multiple times with the eme:name appended.
- Additionally a DV MUST present A separate "eIDAS" login option , to opt for the eIDAS-berichtenservice as an AD for login with an eIDAS-authentication scheme from another eIDAS-member state:
	- The Dienstverlener MUST use the [Richtlijnen communicatie eIDAS](https://afsprakenstelsel.etoegang.nl/display/as/Richtlijnen+communicatie+eIDAS) to present the eIDAS. Berichtenservice to the user.
	- The Dienstverlener MUST use the EntityID to refer to the EB in the AuthnRequest to the HM.
	- $\blacksquare$ Since this reference is static, a Dienstverlener is not bound to honour the update requirements of a refresh atleast once every 15 minutes as mentioned above.
	- $\blacksquare$ When presenting "eIDAS" link/button the "eHerkenning" button MAY also be presented by the DV to allow access to the full list of regular ADs as specified above.
- $\circ$  A DV MAY offer the user to save the selection of the AD as default, except for eIDAS. However, if an error occurs when authenticating at a user-preselected default AD, the DV MUST retrieve a current list of accredited AD's from the HM and prompt the user to choose an AD.
- The ASTA's MUST NOT be requested by DV's, ONLY the EB and BRP MAY request ASTA's

A responding HM:

- MUST only process requests from contracted DVs.
- MUST validate all signatures to be valid before further processing any request. Message (elements) MUST be signed using a certificate as listed in the [DV Metadata for HM](https://afsprakenstelsel.etoegang.nl/display/as/DV+metadata+for+HM) for the purpose of signing for a SPSSODescriptor of the requesting DV.
- MUST verify the structure and contents of the request.
- MUST request authentication, authorization, sectorIDs and attributes on behalf of the DV, as applicable to the requested Service and User's choices.
- In case of service intermediation the HM MUST verify the Service Intermediary is still authorized by the [Dienstaanbieder \(DA\)](https://afsprakenstelsel.etoegang.nl/pages/viewpage.action?pageId=142219655) (Service Supplier) by verifying the authorization status of the mediated service (@intermediationAllowed) in the Service Catalog.
- MUST support the IDPEntry element from the Scoping element in the AuthnRequest. In case the element Scoping is present, the HM MUST use the IDPEntry as reference for the AD selected by the user, bypassing the AD-selection page (applying use case GUC1-alt and GUC3-alt). MUST verify the chosen AD and optional endpoint provided in the IDPEntry element reference a valid AD/EB as listed in the [Network](https://afsprakenstelsel.etoegang.nl/display/as/Network+metadata)
- [metadata.](https://afsprakenstelsel.etoegang.nl/display/as/Network+metadata)
- MUST sanitize @ProviderName to remove any script or formatting before displaying
- MUST determine the branding to use based on the service classifier specified by the DV.

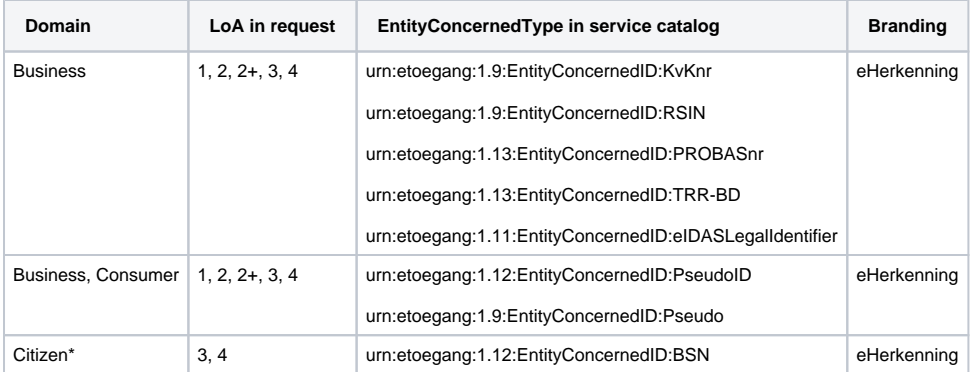

\* Citizen: r1.12 only EU-citizens via eIDAS BerichtenService

If one of the criteria is not met, the HM must handle this as a non-recoverable error (see [Error handling\)](https://afsprakenstelsel.etoegang.nl/display/as/Error+handling).

Note: When a HM receives a DV request on a specific version of the DV-HM interface, it should only show AD's that list eme:version in the Metadata with the same, or higher version.

Note: When a HM receives a response from an AD, and the AD specifies an MR that is not of the same version, the HM must handle this as a non-recoverable error.

In case a portal service request is made at the eIDAS-berichtenservice, the HM MUST return a error message containing ResultMajor "RequesterError" and ResultMinor "NotSupported"

With regards to determining the user's choice of AD/MR, the following processing rules apply;

- A HM MAY maintain user preferences (selected AD and MR, and 'Representation' use), except for eIDAS-inbound requests, and use these values for determining applicable AD/MR queries, else;
- When the EntityConcernedTypesAllowed for the requested service signify a representation scenario (i.e. KVK, RSIN etc.), the HM MUST NOT query the user if it wants to authenticate on behalf of himself or another.
	- $\circ$  In such a scenario a HM MAY opt to only offer a selection list for AD's ([GUC3 Aantonen identiteit\)](https://afsprakenstelsel.etoegang.nl/display/as/GUC3+Aantonen+identiteit). This facilitates the current common practice that the AD already knows the MR so that the user will not be confronted with a potential confusing new choice to make whilst this information is already known within the scheme. (However this does invoke the possibility that AD will be confronted with lacking logistic information; see processing rules HM-AD). In case of a Portal request the eIDAS-berichtenservice MUST NOT be offered in the list of AD's to be selected.

Note: The examples below show only the AuthnRequest. Additional wrapping elements can be present in case of HTTP Artifact binding.

#### **Example DV AuthnRequest**

```
<samlp:AuthnRequest xmlns:samlp="urn:oasis:names:tc:SAML:2.0:protocol"
    ID="_6984066c-de03-11e4-a571-080027a35b78"
    ForceAuthn="true"
    IsPassive="false"
    Destination="https://..."
    ProtocolBinding="urn:oasis:names:tc:SAML:2.0:bindings:HTTP-Artifact"
    AssertionConsumerServiceURL="https://"
    AttributeConsumingServiceIndex="1"
    IssueInstant="2015-04-08T16:30:03Z"
    Version="2.0">
    <saml:Issuer xmlns:saml="urn:oasis:names:tc:SAML:2.0:assertion">urn:etoegang:DV:...</saml:Issuer>
     <ds:Signature xmlns:ds="http://www.w3.org/2000/09/xmldsig#">
         <ds:SignedInfo>
             <ds:CanonicalizationMethod Algorithm="http://www.w3.org/2001/10/xml-exc-c14n#"/>
             <ds:SignatureMethod Algorithm="http://www.w3.org/2001/04/xmldsig-more#rsa-sha256"/>
             <ds:Reference URI=" ">
                 <ds:Transforms>
                     <ds:Transform Algorithm="http://www.w3.org/2000/09/xmldsig#enveloped-signature"/>
                     <ds:Transform Algorithm="http://www.w3.org/2001/10/xml-exc-c14n#"/>
                 </ds:Transforms>
                 <ds:DigestMethod Algorithm="http://www.w3.org/2001/04/xmlenc#sha256"/>
                 <ds:DigestValue>...</ds:DigestValue>
             </ds:Reference>
         </ds:SignedInfo>
         <ds:SignatureValue>...</ds:SignatureValue>
         <ds:KeyInfo>
             <ds:KeyName>...</ds:KeyName>
         </ds:KeyInfo>
     </ds:Signature>
     <samlp:RequestedAuthnContext Comparison="minimum">
         <saml:AuthnContextClassRef xmlns:saml="urn:oasis:names:tc:SAML:2.0:assertion">urn:etoegang:core:
assurance-class:loa3</saml:AuthnContextClassRef>
    </samlp:RequestedAuthnContext>
</samlp:AuthnRequest>
```
#### **Example DV AuthnRequest - minimal**

```
<samlp:AuthnRequest xmlns:samlp="urn:oasis:names:tc:SAML:2.0:protocol"
    ID="_2962ac7c-de04-11e4-9801-080027a35b78"
    Destination="https://..."
    IssueInstant="2015-04-08T16:30:07Z"
    Version="2.0">
    <saml:Issuer xmlns:saml="urn:oasis:names:tc:SAML:2.0:assertion">urn:etoegang:DV:...</saml:Issuer>
    <ds:Signature xmlns:ds="http://www.w3.org/2000/09/xmldsig#">
         <ds:SignedInfo>
             <ds:CanonicalizationMethod Algorithm="http://www.w3.org/2001/10/xml-exc-c14n#"/>
             <ds:SignatureMethod Algorithm="http://www.w3.org/2001/04/xmldsig-more#rsa-sha256"/>
             <ds:Reference URI="#_2962ac7c-de04-11e4-9801-080027a35b78">
                 <ds:Transforms>
                     <ds:Transform Algorithm="http://www.w3.org/2000/09/xmldsig#enveloped-signature"/>
                     <ds:Transform Algorithm="http://www.w3.org/2001/10/xml-exc-c14n#"/>
                 </ds:Transforms>
                 <ds:DigestMethod Algorithm="http://www.w3.org/2001/04/xmlenc#sha256"/>
                 <ds:DigestValue>...</ds:DigestValue>
             </ds:Reference>
         </ds:SignedInfo>
         <ds:SignatureValue>...</ds:SignatureValue>
         <ds:KeyInfo>
             <ds:KeyName>...</ds:KeyName>
         </ds:KeyInfo>
    </ds:Signature>
</samlp:AuthnRequest>
```
# <span id="page-5-0"></span>**Response (2)**

For chain authorizations [\(Vervallen\\_Interface specifications HM-MR chain authorization\)](#), the identification number of the represented service consumer are included in the assertion for the HM in the same way as for single authorizations. The additional information about the chain is stored in a separate attribute.

Note: The HM will not identify the MRs from which the underlying assertions originate. Additional attributes relate to the represented service consumer or the user. There is no mechanism to include an additional attribute that relates specifically to an intermediary.

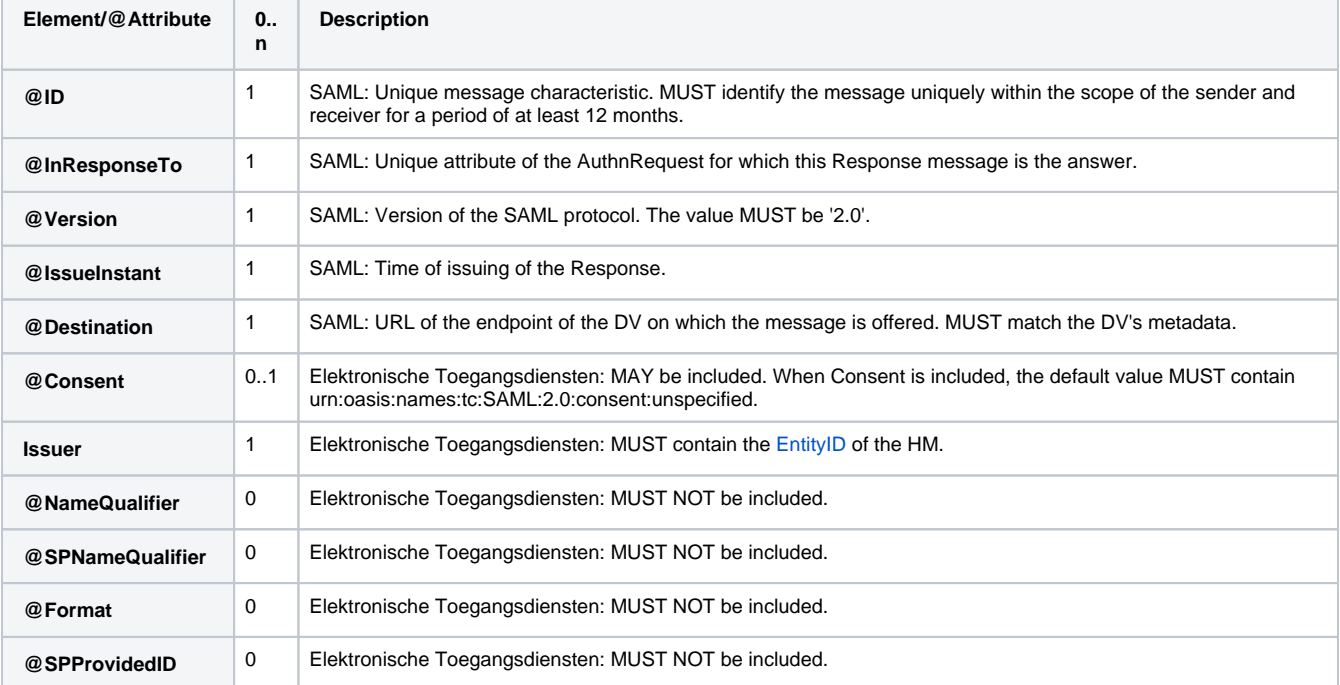

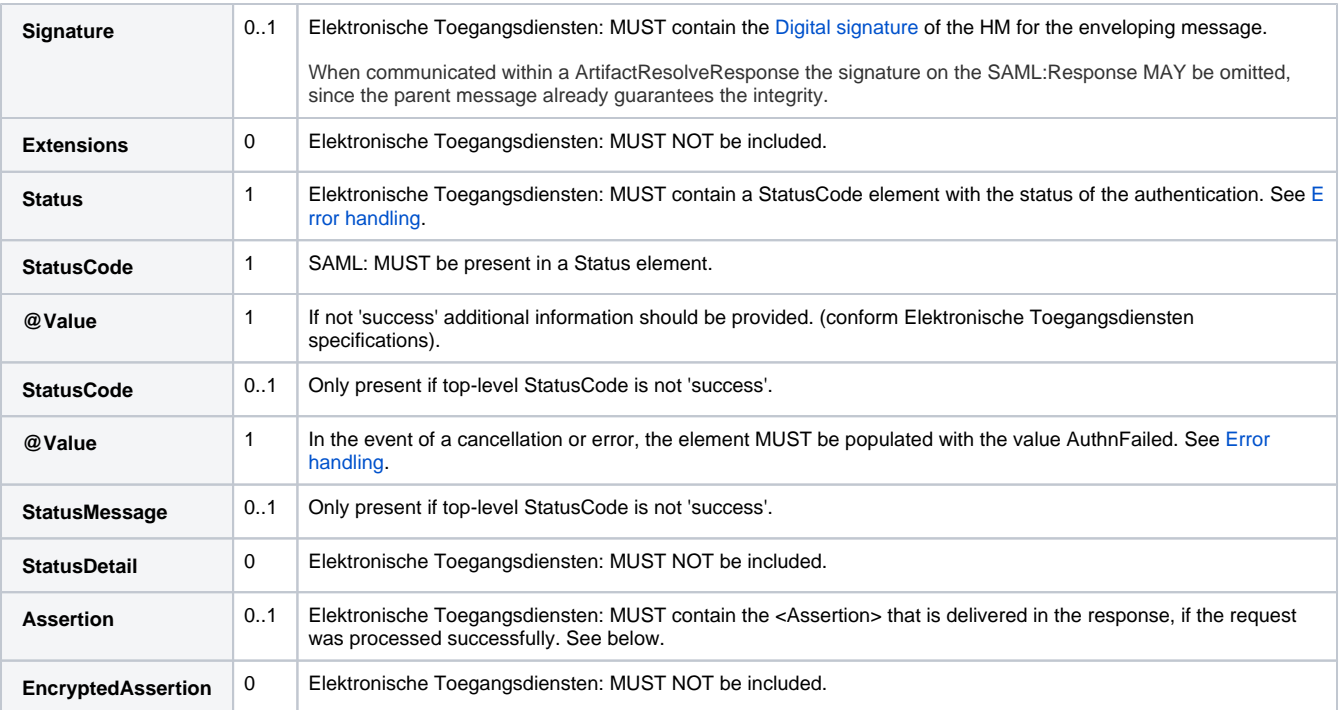

#### **Example message**

```
<?xml version="1.0" encoding="UTF-8"?>
<samlp:Response xmlns:samlp="urn:oasis:names:tc:SAML:2.0:protocol"
    xmlns:saml="urn:oasis:names:tc:SAML:2.0:assertion"
    xmlns:ds="http://www.w3.org/2000/09/xmldsig#"
    xmlns:xs="http://www.w3.org/2001/XMLSchema"
    xmlns:xsi="http://www.w3.org/2001/XMLSchema-instance"
    ID="_5e702d5c-de06-11e4-a5a1-080027a35b78"
     InResponseTo="6984066c-de03-11e4-a571-080027a35b78"
    Version="2.0"
    Destination="https://..."
    IssueInstant="2015-04-08T16:30:06Z">
     <saml:Issuer>urn:etoegang:HM:...</saml:Issuer>
     <ds:Signature>
         <ds:SignedInfo>
             <ds:CanonicalizationMethod Algorithm="http://www.w3.org/2001/10/xml-exc-c14n#"/>
             <ds:SignatureMethod Algorithm="http://www.w3.org/2001/04/xmldsig-more#rsa-sha256"/>
             <ds:Reference URI="#_5e702d5c-de06-11e4-a5a1-080027a35b78">
                 <ds:Transforms>
                     <ds:Transform Algorithm="http://www.w3.org/2000/09/xmldsig#enveloped-signature"/>
                     <ds:Transform Algorithm="http://www.w3.org/2001/10/xml-exc-c14n#"/>
                 </ds:Transforms>
                 <ds:DigestMethod Algorithm="http://www.w3.org/2001/04/xmlenc#sha256"/>
                 <ds:DigestValue>...</ds:DigestValue>
             </ds:Reference>
         </ds:SignedInfo>
         <ds:SignatureValue>...</ds:SignatureValue>
         <ds:KeyInfo>
             <ds:KeyName>...</ds:KeyName>
         </ds:KeyInfo>
    </ds:Signature>
    <samlp:Status>
         <samlp:StatusCode Value="urn:oasis:names:tc:SAML:2.0:status:Success" />
    </samlp:Status>
     <saml:Assertion Version="2.0"
        ID="_535162e2-de06-11e4-98a2-080027a35b78"
         IssueInstant="2015-04-08T16:30:05Z">
         <saml:Issuer>urn:etoegang:HM:...</saml:Issuer>
         ...
     </saml:Assertion>
</samlp:Response>
```
### <span id="page-7-0"></span>**HM Summary assertion**

This paragraph describes a HM summary <Assertion>

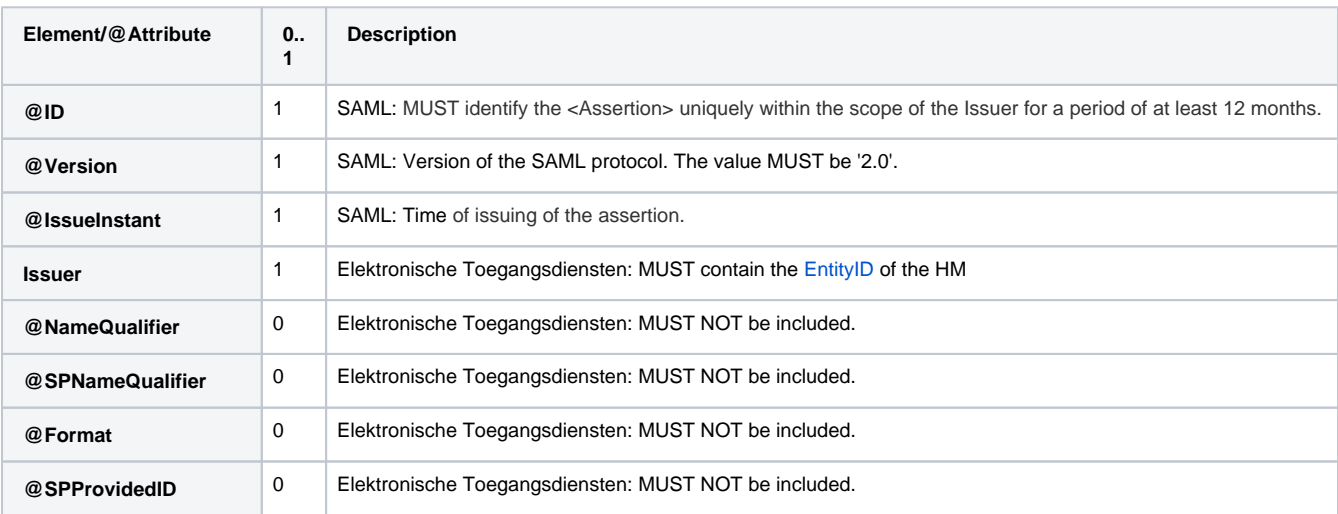

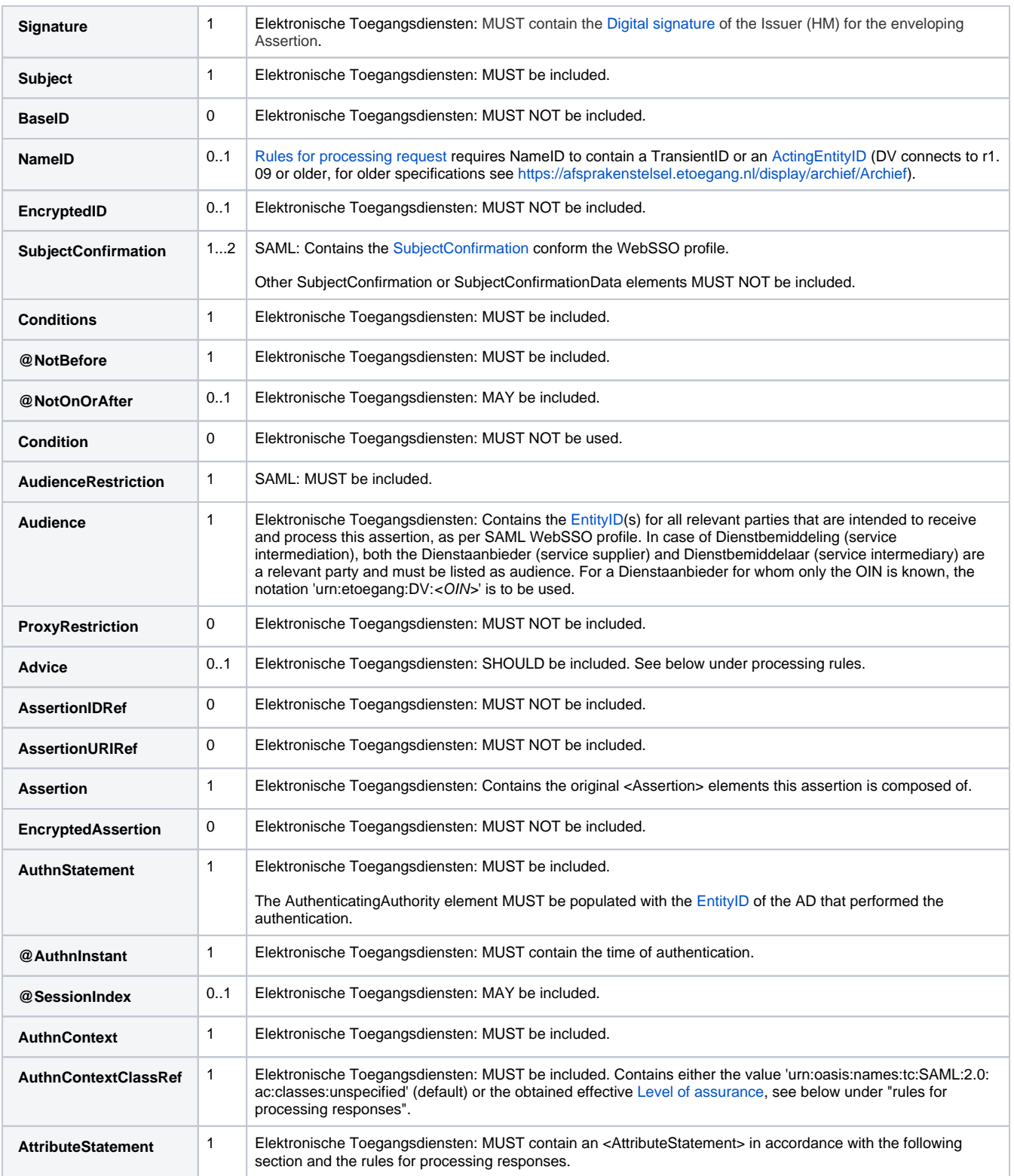

#### **Example HM Assertion**

```
<saml:Assertion Version="2.0"
     ID="_535162e2-de06-11e4-98a2-080027a35b78"
     IssueInstant="2015-04-08T16:30:05Z">
     <saml:Issuer>urn:etoegang:HM:...</saml:Issuer>
     <ds:Signature>
         <ds:SignedInfo>
             <ds:CanonicalizationMethod Algorithm="http://www.w3.org/2001/10/xml-exc-c14n#"/>
             <ds:SignatureMethod Algorithm="http://www.w3.org/2001/04/xmldsig-more#rsa-sha256"/>
             <ds:Reference URI="#_535162e2-de06-11e4-98a2-080027a35b78">
                 <ds:Transforms>
                     <ds:Transform Algorithm="http://www.w3.org/2000/09/xmldsig#enveloped-signature"/>
                     <ds:Transform Algorithm="http://www.w3.org/2001/10/xml-exc-c14n#"/>
                 </ds:Transforms>
                 <ds:DigestMethod Algorithm="http://www.w3.org/2001/04/xmlenc#sha256"/>
                 <ds:DigestValue>...</ds:DigestValue>
             </ds:Reference>
         </ds:SignedInfo>
         <ds:SignatureValue>...</ds:SignatureValue>
         <ds:KeyInfo>
             <ds:KeyName>...</ds:KeyName>
         </ds:KeyInfo>
     </ds:Signature>
     <saml:Subject> 
         <saml:SubjectConfirmation Method="urn:oasis:names:tc:SAML:2.0:cm:bearer">
             <saml:SubjectConfirmationData Recipient="https://..." NotOnOrAfter="2015-04-08T16:40:03Z" 
InResponseTo="_6984066c-de03-11e4-a571-080027a35b78"/>
         </saml:SubjectConfirmation>
     </saml:Subject>
     <saml:Conditions NotBefore="2015-04-08T16:29:04Z" NotOnOrAfter="2015-04-08T17:00:04Z">
         <saml:AudienceRestriction>
             <saml:Audience>urn:etoegang:DV:...</saml:Audience>
         </saml:AudienceRestriction>
     </saml:Conditions>
     <saml:Advice>
         <saml:Assertion IssueInstant="2015-04-08T16:30:04Z" ID="_8a792d9e-de07-11e4-9db2-080027a35b78" 
Version="2.0">
             <saml:Issuer>urn:etoegang:AD:...</saml:Issuer>
             <!-- Verbatim copy of AD declaration of identity contents -->
         </saml:Assertion>
     </saml:Advice>
     <saml:AuthnStatement AuthnInstant="2015-04-08T16:30:04Z">
         <saml:AuthnContext>
             <saml:AuthnContextClassRef>urn:etoegang:core:assurance-class:loa4</saml:AuthnContextClassRef>
         </saml:AuthnContext>
     </saml:AuthnStatement>
     <saml:AttributeStatement>
 ...
     </saml:AttributeStatement>
</saml:Assertion>
```
#### **Example HM Assertion for minimal DV request**

```
 <saml:Assertion Version="2.0"
    ID="_535162e2-de06-11e4-98a2-080027a35b78"
    IssueInstant="2015-04-08T16:30:05Z">
     <saml:Issuer>urn:etoegang:HM:...</saml:Issuer>
     <ds:Signature>
         ...
     </ds:Signature>
     <saml:Subject> 
         <saml:SubjectConfirmation Method="urn:oasis:names:tc:SAML:2.0:cm:bearer">
             <saml:SubjectConfirmationData Recipient="https://..." NotOnOrAfter="2015-04-08T16:40:03Z" 
InResponseTo="_6984066c-de03-11e4-a571-080027a35b78"/>
         </saml:SubjectConfirmation>
     </saml:Subject>
     <saml:Conditions NotBefore="2015-04-08T16:29:04Z" NotOnOrAfter="2015-04-08T17:00:04Z">
         <saml:AudienceRestriction>
             <saml:Audience>urn:etoegang:DV:...</saml:Audience>
         </saml:AudienceRestriction>
     </saml:Conditions>
     <saml:Advice>
         <saml:Assertion IssueInstant="2015-04-08T16:30:04Z" ID="_8a792d9e-de07-11e4-9db2-080027a35b78" 
Version="2.0">
             <saml:Issuer>urn:etoegang:AD:...</saml:Issuer>
             <!-- Verbatim copy of AD declaration of identity contents -->
         </saml:Assertion>
     </saml:Advice>
     <saml:AuthnStatement AuthnInstant="2015-04-08T16:30:04Z">
         <saml:AuthnContext>
             <saml:AuthnContextClassRef>urn:etoegang:core:assurance-class:loa4</saml:AuthnContextClassRef>
         </saml:AuthnContext>
     </saml:AuthnStatement>
     <saml:AttributeStatement>
         ...
     </saml:AttributeStatement>
</saml:Assertion>
```
#### **Example HM Assertion for Representation**

```
 Vraag het op bij de BO / Ask BO
```
#### **Example HM Assertion for citizen domain**

```
 <saml:Assertion Version="2.0"
     ID="_535162e2-de06-11e4-98a2-080027a35b78"
     IssueInstant="2015-04-08T16:30:05Z">
     <saml:Issuer>urn:etoegang:HM:...</saml:Issuer>
     <ds:Signature>
         ...
     </ds:Signature>
     <saml:Subject> 
         <saml:SubjectConfirmation Method="urn:oasis:names:tc:SAML:2.0:cm:bearer">
             <saml:SubjectConfirmationData Recipient="https://..." NotOnOrAfter="2015-04-08T16:40:03Z" 
InResponseTo="_6984066c-de03-11e4-a571-080027a35b78"/>
         </saml:SubjectConfirmation>
     </saml:Subject>
     <saml:Conditions NotBefore="2015-04-08T16:29:04Z" NotOnOrAfter="2015-04-08T17:00:04Z">
         <saml:AudienceRestriction>
             <saml:Audience>urn:etoegang:DV:...</saml:Audience>
         </saml:AudienceRestriction>
     </saml:Conditions>
     <saml:Advice>
         <saml:Assertion IssueInstant="2015-04-08T16:30:04Z" ID="_8a792d9e-de07-11e4-9db2-080027a35b78" 
Version="2.0">
             <saml:Issuer>urn:etoegang:AD:...</saml:Issuer>
             <!-- Verbatim copy of AD declaration of identity contents -->
         </saml:Assertion>
         <saml:Assertion IssueInstant="2015-04-08T16:30:04Z" ID="_8a792d9e-de07-11e4-9db2-080027a35b78" 
Version="2.0">
             <saml:Issuer>urn:etoegang:KR:...</saml:Issuer>
             <!-- Verbatim copy of KR declaration of sectoral identity contents -->
         </saml:Assertion>
     </saml:Advice>
     <saml:AuthnStatement AuthnInstant="2015-04-08T16:30:04Z">
         <saml:AuthnContext>
             <saml:AuthnContextClassRef>urn:etoegang:core:assurance-class:loa4</saml:AuthnContextClassRef>
         </saml:AuthnContext>
     </saml:AuthnStatement>
     <saml:AttributeStatement>
 ...
     </saml:AttributeStatement>
</saml:Assertion>
```
#### **Example - HM Assertion - eIDAS-OUT withService Intermediation**

```
<saml2:Assertion ID="_67d2200a8bd8401dc1b7274106731ca6" IssueInstant="2019-02-26T10:35:43.000Z" Version="
2.0" xmlns:saml2="urn:oasis:names:tc:SAML:2.0:assertion" xmlns:xs="http://www.w3.org/2001/XMLSchema">
     <saml2:Issuer xmlns:saml2="urn:oasis:names:tc:SAML:2.0:assertion">urn:etoegang:HM:00000003271247010000:
entities:7611</saml2:Issuer>
     <ds:Signature xmlns:ds="http://www.w3.org/2000/09/xmldsig#">
         <ds:SignedInfo>
             <ds:CanonicalizationMethod Algorithm="http://www.w3.org/2001/10/xml-exc-c14n#"/>
             <ds:SignatureMethod Algorithm="http://www.w3.org/2001/04/xmldsig-more#rsa-sha256"/>
             <ds:Reference URI="#_67d2200a8bd8401dc1b7274106731ca6">
                 <ds:Transforms>
                     <ds:Transform Algorithm="http://www.w3.org/2000/09/xmldsig#enveloped-signature"/>
                     <ds:Transform Algorithm="http://www.w3.org/2001/10/xml-exc-c14n#">
                          <ec:InclusiveNamespaces PrefixList="xs" xmlns:ec="http://www.w3.org/2001/10/xml-exc-
c14n#"/>
                     </ds:Transform>
                 </ds:Transforms>
                 <ds:DigestMethod Algorithm="http://www.w3.org/2000/09/xmldsig#sha1"/>
                 <ds:DigestValue/>
             </ds:Reference>
         </ds:SignedInfo>
         <ds:SignatureValue/>
         <ds:KeyInfo xmlns:ds="http://www.w3.org/2000/09/xmldsig#">
             <ds:KeyName>f04a58c387f4f8b5f1fa3a614f79f073f3f08953</ds:KeyName>
```

```
 </ds:KeyInfo>
     </ds:Signature>
     <saml:Subject xmlns:saml="urn:oasis:names:tc:SAML:2.0:assertion">
         <saml:NameID Format="urn:oasis:names:tc:SAML:2.0:nameid-format:transient" xmlns:saml="urn:oasis:
names:tc:SAML:2.0:assertion">ed3d5655-b6ee-47bf-87d5-fb77302e14b4</saml:NameID>
         <saml:SubjectConfirmation Method="urn:oasis:names:tc:SAML:2.0:cm:bearer" xmlns:saml="urn:oasis:names:
tc:SAML:2.0:assertion">
             <saml:SubjectConfirmationData InResponseTo="_d3fda417414c17b2667995961cf79fc5" NotOnOrAfter="
2019-02-26T10:37:39Z" Recipient="https://brk.eid-tst.ad.nl/brk/HM1CServiceProvider" xmlns:saml="urn:oasis:
names:tc:SAML:2.0:assertion"/>
         </saml:SubjectConfirmation>
     </saml:Subject>
     <saml2:Conditions NotBefore="2019-02-26T10:35:43Z" NotOnOrAfter="2019-02-26T10:37:43Z" xmlns:saml2="urn:
oasis:names:tc:SAML:2.0:assertion">
         <saml2:AudienceRestriction>
             <saml2:Audience>urn:etoegang:DV:00000001111111110000:entities:9113</saml2:Audience>
             <saml2:Audience>urn:etoegang:DV:00000002222222220000:entities:9613</saml2:Audience>
         </saml2:AudienceRestriction>
     </saml2:Conditions>
     <saml:AuthnStatement AuthnInstant="2019-04-08T16:30:07Z">
         <saml:AuthnContext>
             <saml:AuthnContextClassRef>urn:etoegang:core:assurance-class:loa4</saml:AuthnContextClassRef>
         </saml:AuthnContext>
     </saml:AuthnStatement>
     <saml2:Advice>
         <saml:Assertion IssueInstant="2019-04-08T16:30:04Z" ID="_8a792d9e-de07-11e4-9db2-080027a35b78" 
Version="2.0">
             <saml:Issuer> urn:etoegang:AD:00000004444444445001:entities:9042</saml:Issuer>
             <!-- Verbatim copy of AD declaration of identity contents -->
         </saml:Assertion>
         <saml:Assertion IssueInstant="2019-04-08T16:30:07Z" ID="dd4dae83-0f35-4695-b24a-29d470a63ea7" 
Version="2.0">
             <saml:Issuer> urn:etoegang:MR:00000005555555555001:entities:9042</saml:Issuer>
             <!-- Verbatim copy of MR declaration of identity contents -->
         </saml:Assertion>
     </saml2:Advice>
     <saml2:AuthnStatement AuthnInstant="2019-02-26T10:35:43Z" xmlns:saml2="urn:oasis:names:tc:SAML:2.0:
assertion">
         <saml2:AuthnContext>
             <saml2:AuthnContextClassRef>urn:etoegang:core:assurance-class:loa4</saml2:AuthnContextClassRef>
             <saml2:AuthenticatingAuthority>urn:etoegang:AD:00000004444444445001:entities:9042</saml2:
AuthenticatingAuthority>
         </saml2:AuthnContext>
     </saml2:AuthnStatement>
     <saml2:AttributeStatement xmlns:saml2="urn:oasis:names:tc:SAML:2.0:assertion">
         . . . . . 
     </saml2:AttributeStatement>
</saml2:Assertion>
```
#### **Example HM assertion - Attribute Statement - eIDAS-OUT using Service Intermediation**

<saml2:AttributeStatement xmlns:saml2="urn:oasis:names:tc:SAML:2.0:assertion"> <saml2:Attribute Name="urn:etoegang:core:ServiceUUID"> <saml2:AttributeValue xmlns:xsi="http://www.w3.org/2001/XMLSchema-instance" xsi:type="xs:string" >dafca82e-4806-408e-956e-3a7092643e54</saml2:AttributeValue> </saml2:Attribute> <saml2:Attribute Name="urn:etoegang:core:ServiceID"> <saml2:AttributeValue xmlns:xsi="http://www.w3.org/2001/XMLSchema-instance" xsi:type="xs:string">urn: etoegang:DV:00000001111111110000:services:8002</saml2:AttributeValue> </saml2:Attribute> <saml:Attribute Name="urn:etoegang:core:Representation" xmlns:saml="urn:oasis:names:tc:SAML:2.0: assertion"> <saml:AttributeValue xmlns:saml="urn:oasis:names:tc:SAML:2.0:assertion" xmlns:xsi="http://www.w3.org /2001/XMLSchema-instance" xsi:type="xs:boolean">true</saml:AttributeValue> </saml:Attribute> <!-- igv de service via de Service Catalog vraagt om een ServiceRestriction en de MR--> <!-- heeft een service restriction bij de machtiging. Vb restrictie op KvK Vestigingsnr--> <saml:Attribute Name="urn:etoegang:1.9:ServiceRestriction:Vestigingsnr"> <saml:AttributeValue xsi:type="xs:string">123456789012</saml:AttributeValue>

```
 </saml:Attribute>
     <saml:Attribute Name="urn:etoegang:core:ActingSubjectID" xmlns:saml="urn:oasis:names:tc:SAML:2.0:
assertion">
         <saml:AttributeValue>
             <!-- # ActingSubjectID - BSN:VP@RVO (PseudoID voor de EB) -->
             <saml:EncrypedID>
                 <xenc:EncryptedData Id="_cd52e15a16e2a0aa751725ce76a6b866" Type="http://www.w3.org/2001/04
/xmlenc#Element">
                     <xenc:EncryptionMethod Algorithm="http://www.w3.org/2001/04/xmlenc#aes256-cbc" />
                     <ds:KeyInfo>
                          <ds:RetrievalMethod Type="http://www.w3.org/2001/04/xmlenc#EncryptedKey"URI="
#_15531f42aa31bbd4" />
                     </ds:KeyInfo>
                     <xenc:CipherData>
                         <xenc:CipherValue>...</xenc:CipherValue>
                     </xenc:CipherData>
                 </xenc:EncryptedData>
                 <xenc:EncryptedKey Id="_15531f77a9f1e0b5e0cce442aa31bbd4" Recipient="urn:etoegang:DV:
00000001111111110000:entities:9613">
                     <xenc:EncryptionMethod Algorithm="http://www.w3.org/2001/04/xmlenc#rsa-oaep-mgf1p">
                          <ds:DigestMethod Algorithm="http://www.w3.org/2000/09/xmldsig#sha1" />
                     </xenc:EncryptionMethod>
                     <ds:KeyInfo>
                         <ds:KeyName>...</ds:KeyName>
                     </ds:KeyInfo>
                     <xenc:CipherData>
                          <xenc:CipherValue>yRy923JJlgAi2MTgx1qohLiDBgi...</xenc:CipherValue>
                     </xenc:CipherData>
                     <xenc:ReferenceList>
                         <xenc:DataReference URI="#_cd52e15a16e2a0aa751725ce76a6b866" />
                     </xenc:ReferenceList>
                 </xenc:EncryptedKey>
             </saml:EncrypedID>
         </saml:AttributeValue>
         <saml:AttributeValue>
             <!-- # ActingSubjectID - BSN:VI@RVIG (BSN voor BRP-Attributendienst)-->
             <saml:EncrypedID>
                 <xenc:EncryptedData Id="_ed3457856888ad576a0aa751725ce76a6b866" Type="http://www.w3.org/2001
/04/xmlenc#Element">
                      <xenc:EncryptionMethod Algorithm="http://www.w3.org/2001/04/xmlenc#aes256-cbc" />
                     <ds:KeyInfo>
                         <ds:RetrievalMethod Type="http://www.w3.org/2001/04/xmlenc#EncryptedKey"URI="
#_4567788aa31bbd4" />
                     </ds:KeyInfo>
                     <xenc:CipherData>
                          <xenc:CipherValue>...</xenc:CipherValue>
                      </xenc:CipherData>
                 </xenc:EncryptedData>
                 <xenc:EncryptedKey Id="_15531f77a9f1e0b5e0cce442aa31bbd4" Recipient="urn:etoegang:DV:
00000002222222220000">
                     <xenc:EncryptionMethod Algorithm="http://www.w3.org/2001/04/xmlenc#rsa-oaep-mgf1p">
                         <ds:DigestMethod Algorithm="http://www.w3.org/2000/09/xmldsig#sha1" />
                      </xenc:EncryptionMethod>
                     <ds:KeyInfo>
                         <ds:KeyName>...</ds:KeyName>
                     </ds:KeyInfo>
                     <xenc:CipherData>
                          <xenc:CipherValue>UtEw923JJlgAi2MTgx1qohLiDBgi...</xenc:CipherValue>
                     </xenc:CipherData>
                      <xenc:ReferenceList>
                          <xenc:DataReference URI="#_cd52e15a16e2a0aa751725ce76a6b866" />
                     </xenc:ReferenceList>
                 </xenc:EncryptedKey>
             </saml:EncrypedID>
         </saml:AttributeValue>
     </saml:Attribute>
     <saml:Attribute Name="urn:etoegang:core:LegalSubjectID" xmlns:saml="urn:oasis:names:tc:SAML:2.0:
assertion">
         <saml:AttributeValue>
             <!-- # LegalSubjectID - KvK voor de EB)-->
             <saml:EncryptedID>
```

```
 <xenc:EncryptedData xmlns:xenc="http://www.w3.org/2001/04/xmlenc#" Id="
_6bc1c98ef545444da370efd74371ff6f" Type="http://www.w3.org/2001/04/xmlenc#Element">
                     <xenc:EncryptionMethod Algorithm="http://www.w3.org/2001/04/xmlenc#aes256-cbc" />
                     <ds:KeyInfo xmlns:ds="http://www.w3.org/2000/09/xmldsig#">
                          <ds:RetrievalMethod URI="#_105e787ebce14ea2b6655adb4d736b86" Type="http://www.w3.org
/2001/04/xmlenc#EncryptedKey" />
                     </ds:KeyInfo>
                     <xenc:CipherData>
                         <xenc:CipherValue>lx922tGEfI9T7WgoduHAZ941XA....</xenc:CipherValue>
                     </xenc:CipherData>
                 </xenc:EncryptedData>
                 <xenc:EncryptedKey xmlns:xenc="http://www.w3.org/2001/04/xmlenc#" Id="
_105e787ebce14ea2b6655adb4d736b86" Recipient="urn:etoegang:DV:00000001111111110000:entities:9613">
                     <xenc:EncryptionMethod Algorithm="http://www.w3.org/2001/04/xmlenc#rsa-oaep-mgf1p">
                         <ds:DigestMethod xmlns:ds="http://www.w3.org/2000/09/xmldsig#" Algorithm="http://www.
w3.org/2000/09/xmldsig#sha1" />
                     </xenc:EncryptionMethod>
                     <ds:KeyInfo xmlns:ds="http://www.w3.org/2000/09/xmldsig#">
                         <ds:KeyName>022A8DEA6C6F6CFA466BF18AF714F4CD0611DF3A4CAF23CF67B8BB8F7FC07CAF</ds:
KeyName>
                     </ds:KeyInfo>
                     <xenc:CipherData>
                         <xenc:CipherValue>gNDIheioi3mgjeyCTviEXDui3.....</xenc:CipherValue>
                     </xenc:CipherData>
                     <xenc:ReferenceList>
                         <xenc:DataReference URI="#_6bc1c98ef545444da370efd74371ff6f" />
                     </xenc:ReferenceList>
                 </xenc:EncryptedKey>
             </saml:EncryptedID>
         </saml:AttributeValue>
         <! # LegalSubjectID - Geen KvK voor de dienstaanbieder.>
     </saml:Attribute>
     <!-- # CompanyName werkgever voor de EB.-->
     <saml:EncryptedAttribute>
         <xenc:EncryptedData xmlns:xenc="http://www.w3.org/2001/04/xmlenc#" Id="
_67947663adfasdf9410780097b9bf2f04fa8" Type="http://www.w3.org/2001/04/xmlenc#Element">
             <xenc:EncryptionMethod Algorithm="http://www.w3.org/2001/04/xmlenc#rsa-oaep-mgf1p">
                 <ds:DigestMethod xmlns:ds="http://www.w3.org/2000/09/xmldsig#" Algorithm="http://www.w3.org
/2000/09/xmldsig#sha1" />
             </xenc:EncryptionMethod>
             <ds:KeyInfo>
                 <ds:KeyName>57890EA6C6F6CFA466BF18AF714F4CD0611DF3A4CAF23CF67B8BB8F7FC07CAF</ds:KeyName>
             </ds:KeyInfo>
             <xenc:CipherData>
                 <xenc:CipherValue>WYuIOsaf1aNbZdRQPXepQjlw4Tg...</xenc:CipherValue>
             </xenc:CipherData>
         </xenc:EncryptedData>
     </saml:EncryptedAttribute>
     <!-- # Optionele Bedrijfs attributen (CompanyName) voor de EB.-->
     <saml:EncryptedAttribute>
         <xenc:EncryptedData xmlns:xenc="http://www.w3.org/2001/04/xmlenc#" Id="
_6974a3dsdf9410780097b9bf2f04fa8" Type="http://www.w3.org/2001/04/xmlenc#Element">
             <xenc:EncryptionMethod Algorithm="http://www.w3.org/2001/04/xmlenc#rsa-oaep-mgf1p">
                 <ds:DigestMethod xmlns:ds="http://www.w3.org/2000/09/xmldsig#" Algorithm="http://www.w3.org
/2000/09/xmldsig#sha1" />
             </xenc:EncryptionMethod>
             <!-- # EB should recognise KeyName.-->
             <ds:KeyInfo>
                 <ds:KeyName>57890EA6C6F6CFA466BF18AF714F4CD0611DF3A4CAF23CF67B8BB8F7FC07CAF</ds:KeyName>
             </ds:KeyInfo>
             <xenc:CipherData>
                 <xenc:CipherValue>WYuIOsaf1aNbZdRQPXepQjlw4Tg...</xenc:CipherValue>
             </xenc:CipherData>
         </xenc:EncryptedData>
     </saml:EncryptedAttribute>
</saml2:AttributeStatement>
```
## **AttributeStatement**

The <AttributeStatement> in the summary assertion MUST hold the relevant attribute values obtained in the assertions of the authentication process. The HM MUST NOT add any attributes that are not present in the gathered assertion.

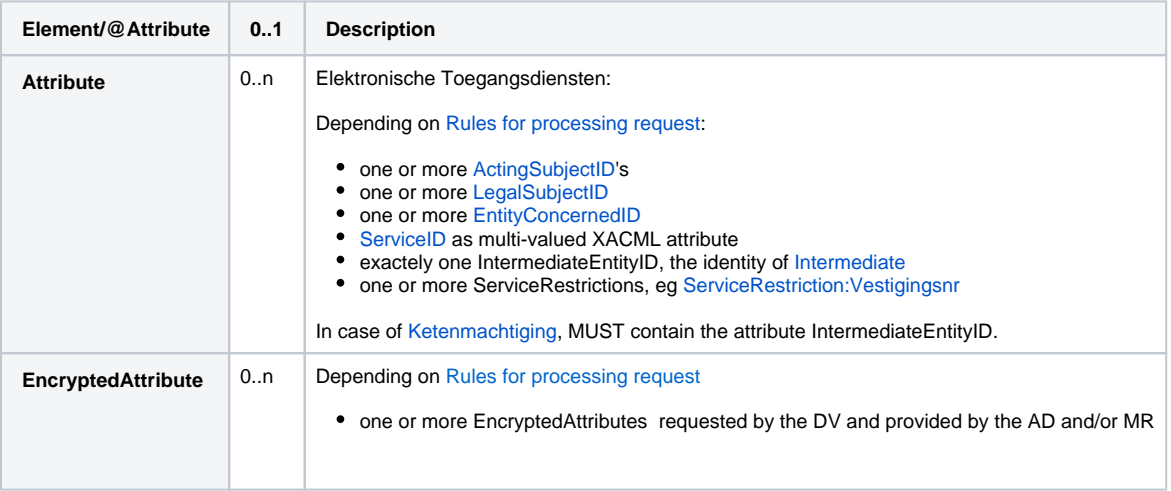

#### **Example HM AttributeStatement for citizen domain**

```
<saml:AttributeStatement>
    <saml:Attribute Name="urn:etoegang:core:ServiceUUID">
         <saml:AttributeValue xsi:type="xs:string">1ff84f14-df64-11e4-ba1a-080027a35b78</saml:AttributeValue>
    </saml:Attribute>
     <saml:Attribute Name="urn:etoegang:core:AuthorizationRegistryID">
         <saml:AttributeValue xsi:type="xs:string">urn:etoegang:AD:...</saml:AttributeValue>
    </saml:Attribute>
</saml:AttributeStatement>
```
#### **Example HM AttributeStatement for consumer domain**

```
<saml:AttributeStatement>
    <saml:Attribute Name="urn:etoegang:core:ServiceUUID">
        <saml:AttributeValue xsi:type="xs:string">0013c492-84cd-4c4b-8206-b13007ac2a1c</saml:AttributeValue>
    </saml:Attribute>
    <saml:EncryptedAttribute>
         <xenc:EncryptedData Id="_copy_Encrypted_FirstName" Type="http://www.w3.org/2001/04/xmlenc#Element">
             <xenc:EncryptionMethod Algorithm="http://www.w3.org/2001/04/xmlenc#aes256-cbc" />
             <ds:KeyInfo>
                 <ds:Keyname>...</ds:Keyname>
             </ds:KeyInfo>
             <xenc:CipherData>
                 <xenc:CipherValue>...</xenc:CipherValue>
             </xenc:CipherData>
         </xenc:EncryptedData>
    </saml:EncryptedAttribute>
    <saml:EncryptedAttribute>
         <xenc:EncryptedData Id="_copy_Encrypted_18OrOlder" Type="http://www.w3.org/2001/04/xmlenc#Element">
             <xenc:EncryptionMethod Algorithm="http://www.w3.org/2001/04/xmlenc#aes256-cbc" />
             <ds:KeyInfo>
                 <ds:Keyname>...</ds:Keyname>
             </ds:KeyInfo>
             <xenc:CipherData>
                 <xenc:CipherValue>...</xenc:CipherValue>
             </xenc:CipherData>
         </xenc:EncryptedData>
    </saml:EncryptedAttribute>
</saml:AttributeStatement>
```
#### **Example HM AttributeStatement for business domain**

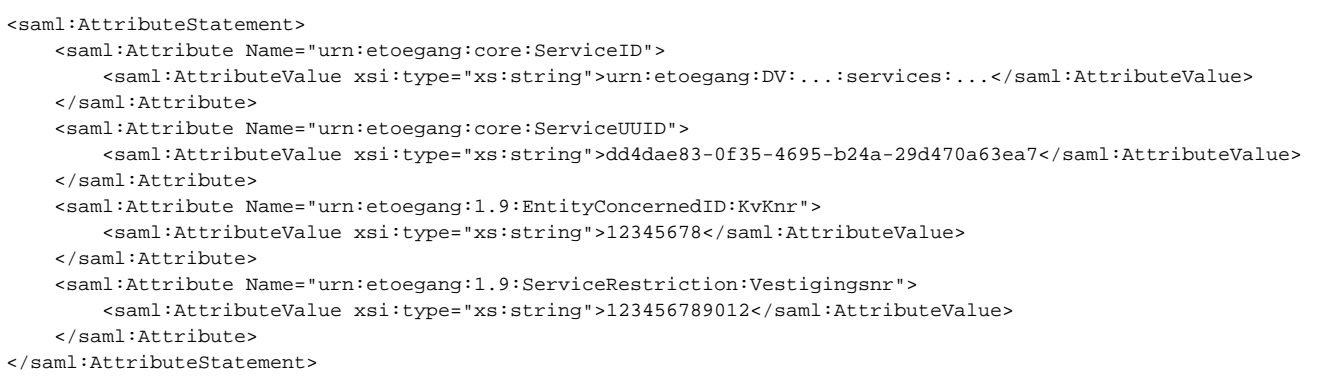

#### **Example HM AttributeStatement for business domain with multiple entityconcernedtypes**

```
<saml:AttributeStatement>
    <saml:Attribute Name="urn:etoegang:core:ServiceID">
         <saml:AttributeValue xsi:type="xs:string">urn:etoegang:DV:...:services:...</saml:AttributeValue>
    </saml:Attribute>
     <saml:Attribute Name="urn:etoegang:core:ServiceUUID">
        <saml:AttributeValue xsi:type="xs:string">dd4dae83-0f35-4695-b24a-29d470a63ea7</saml:AttributeValue>
    </saml:Attribute>
    <saml:Attribute Name="urn:etoegang:1.9:EntityConcernedID:KvKnr">
         <saml:AttributeValue xsi:type="xs:string">12345678</saml:AttributeValue>
    </saml:Attribute>
     <saml:Attribute Name="urn:etoegang:1.9:EntityConcernedID:RSIN"> 
         <saml:AttributeValue xsi:type="xs:string">987654321</saml:AttributeValue>
     </saml:Attribute>
     <saml:Attribute Name="urn:etoegang:1.9:ServiceRestriction:Vestigingsnr">
         <saml:AttributeValue xsi:type="xs:string">123456789012</saml:AttributeValue>
     </saml:Attribute>
</saml:AttributeStatement>
```
#### <span id="page-16-0"></span>**Rules for processing responses**

.

On a successful authentication the HM MUST generate a 'Summary Assertion' based on the Assertions gathered during the authentication process, using the following processing rules.

- MUST sign the enclosed <Assertion> as well as the <Response> (and/or the enclosing <ArtifactResponse>).
- MUST verify each collected assertion has at minimum the Level of Assurance as requested by the DV. If verification fails, MUST handle the received responses as an unrecoverable error.
- MUST provide an <AuthnContextClassRef>:
	- By default fill the AuthnContextClassRef with the value 'urn:oasis:names:tc:SAML:2.0:ac:classes:unspecified'.
	- $\circ$ When a DV explicitly requests a detailed LoA by including an AuthnContextClassRef in its AuthnRequest (see above): The HM MUST communicate the effective Level of Assurance of the combined assertions. The effective Level of assurance is the minimum of the LoA of the Authentication assertion and (if applicable) the LoA of the Representation authorization assertion(s).

The MR communicates two Levels of Assurance in its Assertion. A LevelOfAssurance (requested) and a LevelOfAssuranceUsed (actually obtained). The HM MUST use the LevelOfAssuranceUsed from the MR Assertion as the LoA of the Representation authorization.

- HM MUST provide an <Subject> with the following <NameID>
	- <sup>o</sup> IF DV connects to r1.13 (or newer) AND non-represenation THEN copy AD-assertion: Subject.NameID.TransientID
	- IF DV connects to r1.13 (or newer) AND representation THEN copy MR-assertion: Subject.NameID.TransientID
	- <sup>○</sup> IF DV connects to r1.11 (or older) THEN copy MR-assertion: XACMLAuthz-Decision.Subject.ActingEntityID
- HM MUST provide an <AttributeStatement> with the following <Attributes> and <EncryptedAttributes>
	- <sup>o</sup> IF DV connects to r1.13 (or newer) THEN
		- the HM must copy all relevant information (see [Interface specifications DV-HM](#page-0-0)) from the below sources to the  $\blacksquare$ ActingSubjectID attribute:
			- MR-Assertion: XACMLAuthz-Decision.Subject.ActingSubjectID (EncryptedID)
			- AD-assertion: Response.Assertion.AttributeStatement.ActingSubjectID.
			- copy all relevant AD-assertion: AttributeStatement.EncryptedAttribute
	- <sup>o</sup> IF Representation THEN
		- IF DV connects to r1.13 (or newer) THEN
- copy all relevant EncryptedID from MR-Assertion: XACMLAuthz-Decision.Subject.LegalSubjectID to <LegalSubjectID>
- copy all relevant EncryptedID from MR-Assertion: XACMLAuthz-Decision.Subject.ActingSubjectID to <ActingSubjectID>
- copy all relevant MR-assertion: XACMLAuthz-Decision.Resource.EncryptedAttribute
- IF DV connects to r1.11 (or older) AND Representation THEN copy MR-assertion: XACMLAuthz-Decision.Resource. EntityConcernedID
- copy MR-Assertion: XACMLAuthz-Decision.Statement.Request.Resource.ServiceID
- $\blacksquare$ IF available copy all MR-assertion: XACMLAuthz-Decision.Resource.ServiceRestrictions
- IF [Ketenmachtiging](https://afsprakenstelsel.etoegang.nl/display/as/Ketenmachtiging) THEN copy MR2-Assertion: XACMLAuthz-Decision.Statement.Request.Resource.IntermediateEntityID
- MUST provide an <Advice>, by default filled with verbatim copy of all Assertions so that original signatures over the assertions remains verifiable – gathered during the authentication process. HM MAY offer their DV to omit this information, if they archive this information and allow for later retrieval.

NOTE: When copying encrypted XML elements (<EncryptedID>, <EncryptedAttribute>) to create the summary declaration the HM MUST substitute used XML identifiers to point at the EncryptedTypes for a guaranteed unique identifier. This MAY be accomplished by pre- or suffixing the used identifier in the copy.

(Rationale: @ID values must uniquely identify the elements which bear them. Identifiers that appear once in the summary assertion and once in the advice assertion(s) will break schema validation of assertions).

All relevant

all <EncryptedID> or <EncryptedAttribute> elements except those encrypted for MR

A receiving DV:

- MUST verify the response matches with the Request responded to.
- MUST validate the signature on the Assertion as well as the Response (and/or the enclosing ArtifactResponse). Message (elements) MUST be signed using a certificate as listed in the SAML metadata of the HM for the purpose of signing for an IDPSSODescriptor of the responding HM. (NB this should correspond to the certificate as published in the network metadata).
- SHOULD verify the structure and contents of the Response.
- SHOULD validate the signature and linking of the Evidence assertions.
- In case the receiving DV is a Dienstbemiddelaar, the Dienstbemiddelaar MUST provide a verbatim copy of the assertion so that original signatures over the assertions remains verifiable – to the Dienstaanbieder (service supplier).
- IF the DV wants to decrypt urn:etoegang:1.12:EntityConcernedID:PseudoID or urn:etoegang:1.12:EntityConcernedID:BSN the DV must use preinstalled BSNk-keymaterial and software to obtain the actual identifier.
- IF the DV receives a pseudonym THEN the DV SHOULD create a mapping from the obtained Pseudonym to a user account, rather than using the obtained pseudoniem directly as unique key for an account.
- MUST decrypt an Encrypted Pseudonym or Encrypted Identity in the EncryptedID in the Attribute Statement of the Assertion using preinstalled keymaterial and software to obtain the actual identifier.
- SHOULD create a mapping from the obtained identifier to a user account, rather than using the obtained identifier directly as unique key for an account.
- MUST be able to handle an EncryptedID and EncryptedAttribute encrypted with multiple PKI-certificates, possibly for Multiple Recipients\* (see [SAML Encryption](https://afsprakenstelsel.etoegang.nl/display/as/SAML+encryption)).

#### Multiple Recipients\*

Handling multiple PKI-certificates (of the same recipient) is important for a decent PKI-certificate replacement proces and portal-request functionality.<br>Handling multiple PKI-certificates (of the same recipient) is import Handling multiple recipients is important for Service Intermediation functionality and for Robustness purposes (eg in case of copy errors at HM).

NB. HM should check DV ability of handling Multiple Recipients in the DV onboardingproces or handle Multiple Recipients on behalve of the DV!

# <span id="page-17-0"></span>**LogoutRequest**

For single logout, the Single Logout Profile that is part of the SAML 2.0 Web Browser SSO Profile is applied, although considering that the logout message is sent to the AD via the HM. Only supported, is the DV's LogoutRequest where the user chooses to log out from the AD. The DV should never expect a LogoutRequest or a LogoutResponse. The interface for this message is described below.

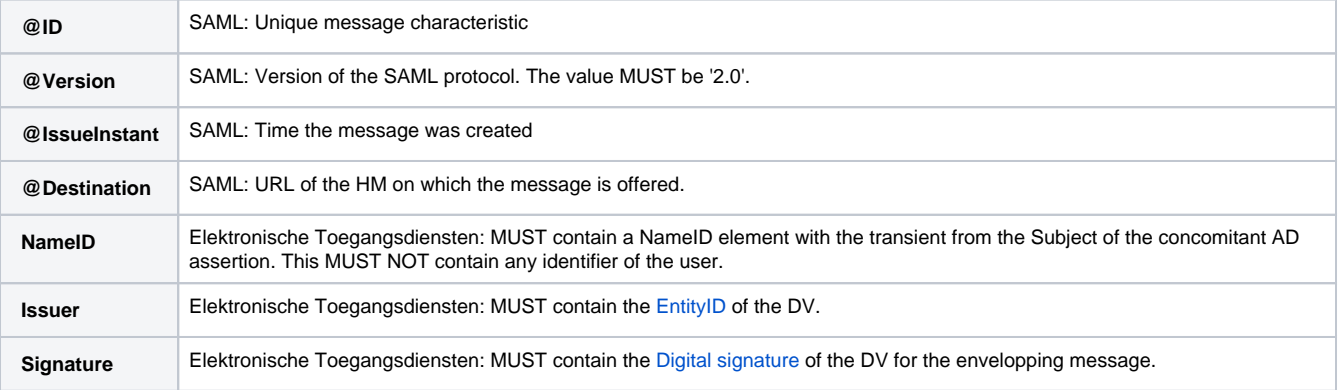

# **RequestKeyMaterial**

The DV may request the HM for DV-specific key material which the DV can use to decrypt the EncryptedPseudonym into a DV-specific pseudonym or BSN, as per [AUC9 Verstrekken sleutelmateriaal Dienstverleners.](https://afsprakenstelsel.etoegang.nl/display/as/AUC9+Verstrekken+sleutelmateriaal+Dienstverleners) The HM can request the keys at the BSNk (see [Interface specifications aux HM-](https://afsprakenstelsel.etoegang.nl/display/as/Interface+specifications+aux+HM-BSNk+-+ProvideDVkeys)[BSNk - ProvideDVkeys\)](https://afsprakenstelsel.etoegang.nl/display/as/Interface+specifications+aux+HM-BSNk+-+ProvideDVkeys).

A PKIo-certificate of the DV is required, the PKIo-certificate MUST have a (extended) key usage that allows for keyEncipherment. If the DV may request a BSN, the PKIo-certificate MUST have a Subject.serialNumber containing the organizations OIN.

### <span id="page-18-0"></span>**ProvideKeyMaterial**

The Herkenningsmakelaar MUST transfer the PKIo-encrypted key material to the DV unaltered. The HM will receive the DV-keys from the BSNk (see [I](https://afsprakenstelsel.etoegang.nl/display/as/Interface+specifications+aux+HM-BSNk+-+ProvideDVkeys) [nterface specifications aux HM-BSNk - ProvideDVkeys](https://afsprakenstelsel.etoegang.nl/display/as/Interface+specifications+aux+HM-BSNk+-+ProvideDVkeys)).

The DV can decrypt the DV-keys using its private key corresponding with the PKIo-certificate used in the request.